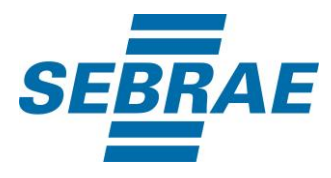

# **Manual de Utilização do Serviço Alterar Agenda do Atendente**

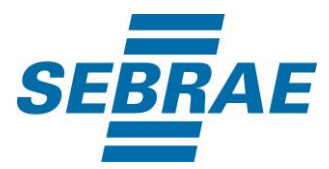

#### **Histórico de Revisões:**

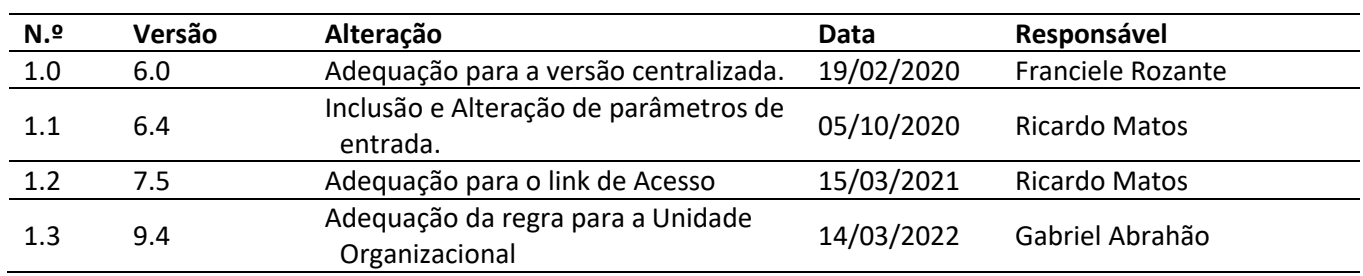

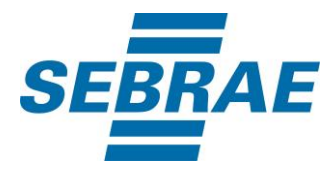

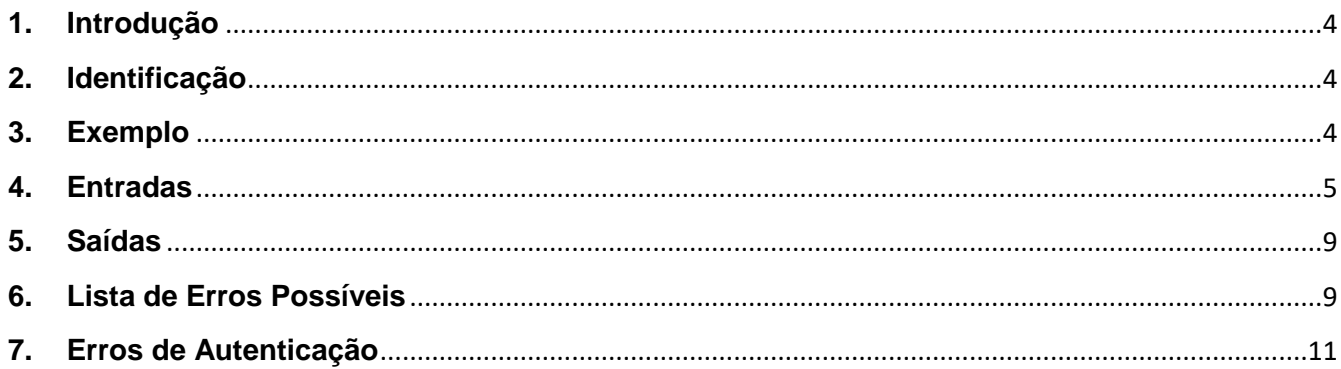

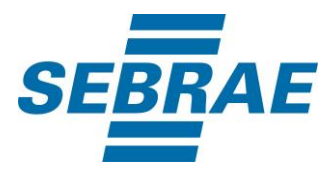

#### <span id="page-3-0"></span>**1. Introdução**

Este documento apresenta o descritivo dos serviços disponibilizados pelo sistema SAS. Os serviços, tecnicamente chamados de Web Services, são voltados para funcionalidades distintas que visam a comunicação entre sistemas por uma camada adicional.

Os Web Services aqui presentes requerem autenticação via chave a qual deverá ser previamente fornecida pelo administrador do sistema.

#### <span id="page-3-1"></span>**2. Identificação**

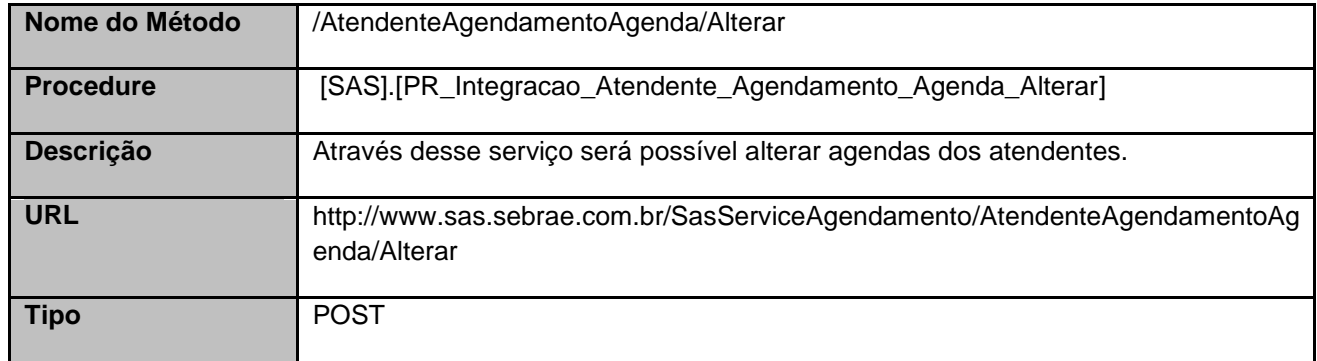

#### <span id="page-3-2"></span>**3. Exemplo**

#### **3.1. Cabeçalho:**

Content-Type: application/json x-req: lnP6w8HruCpB4yYCyGSZ4sH4NOtWCTteWdRAAtyYkJp/74Tj2cU7oErm49PQBrc7g/bcJHJffEsRzcPYhC MJxg==

#### **3.2. JSON com os parâmetros:**

```
{
  "AtendenteAgendamentoID": 3754,
  "UnidadeOrganizacionalID": null,
  "AgendaComProduto": 1,
  "PortfolioDisponibilizacaoID": 3716,
  "TipoAgenda": "P",
  "ParametroIntervaloHoraAgendamento": 30,
  "ConsultoriaSebrae": 0,
  "LinkAcesso": null,
  "ListaAssunto": [
   {
    "AssuntoID": 3347
```
}

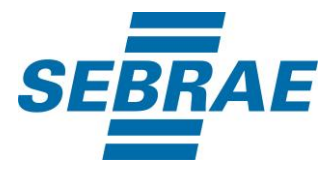

```
 "ListaHorario": [
   {
     "AtendenteAgendamentoAgendaHorarioID": 3313706
   }
  ],
  "ListaCidade": [
   {
      "CodCid": 1778
   },
   {
      "CodCid": 1781
   }
  ]
}
```
#### <span id="page-4-0"></span>**4. Entradas**

São os parâmetros que deverão ser enviados ao SAS para que o retorno seja conforme o esperado. Essas informações serão usadas pelo serviço para alterar agendas dos atendentes.

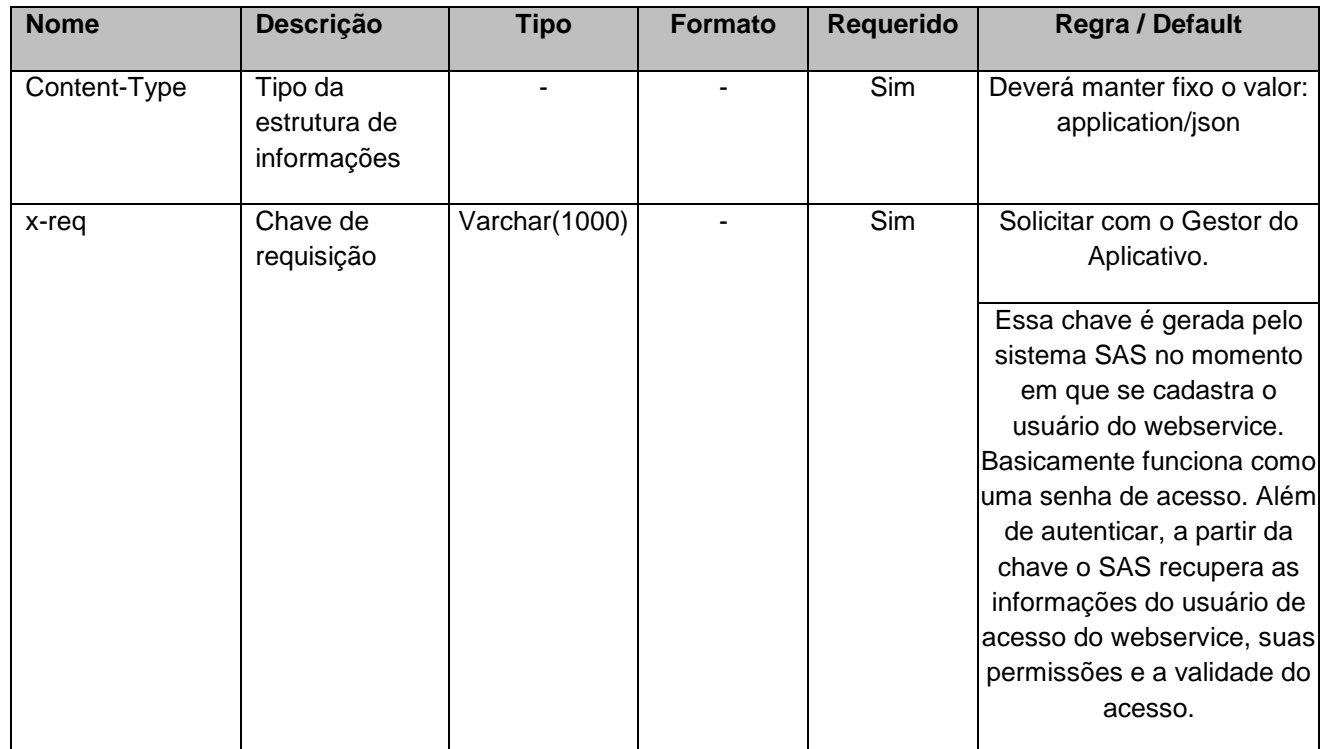

#### **4.1. Informações do Cabeçalho da Requisição**

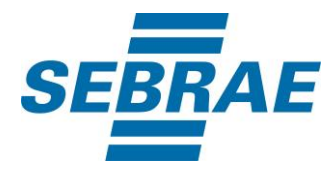

## **4.2. Parâmetros**

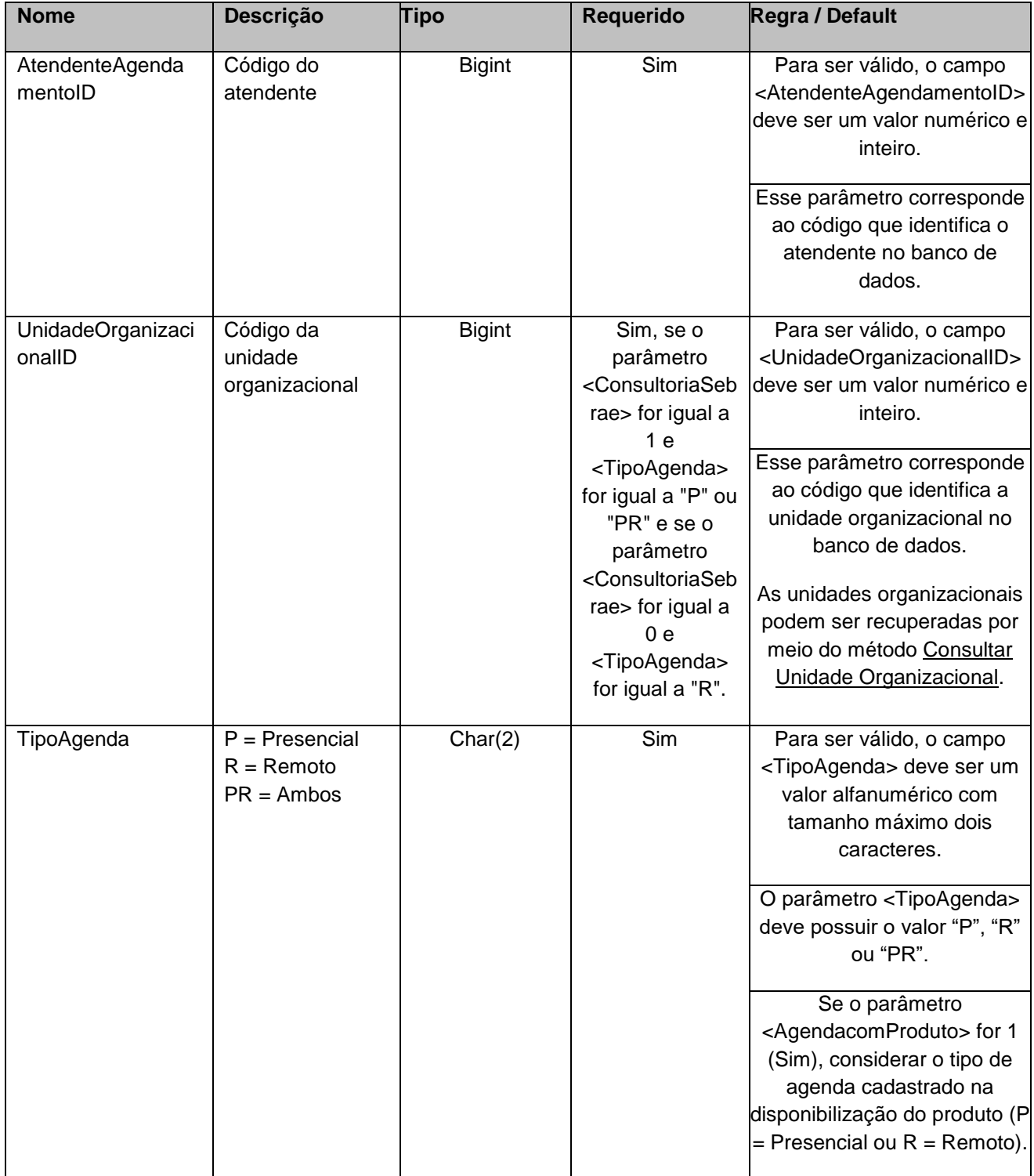

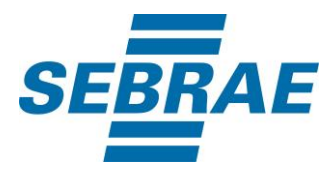

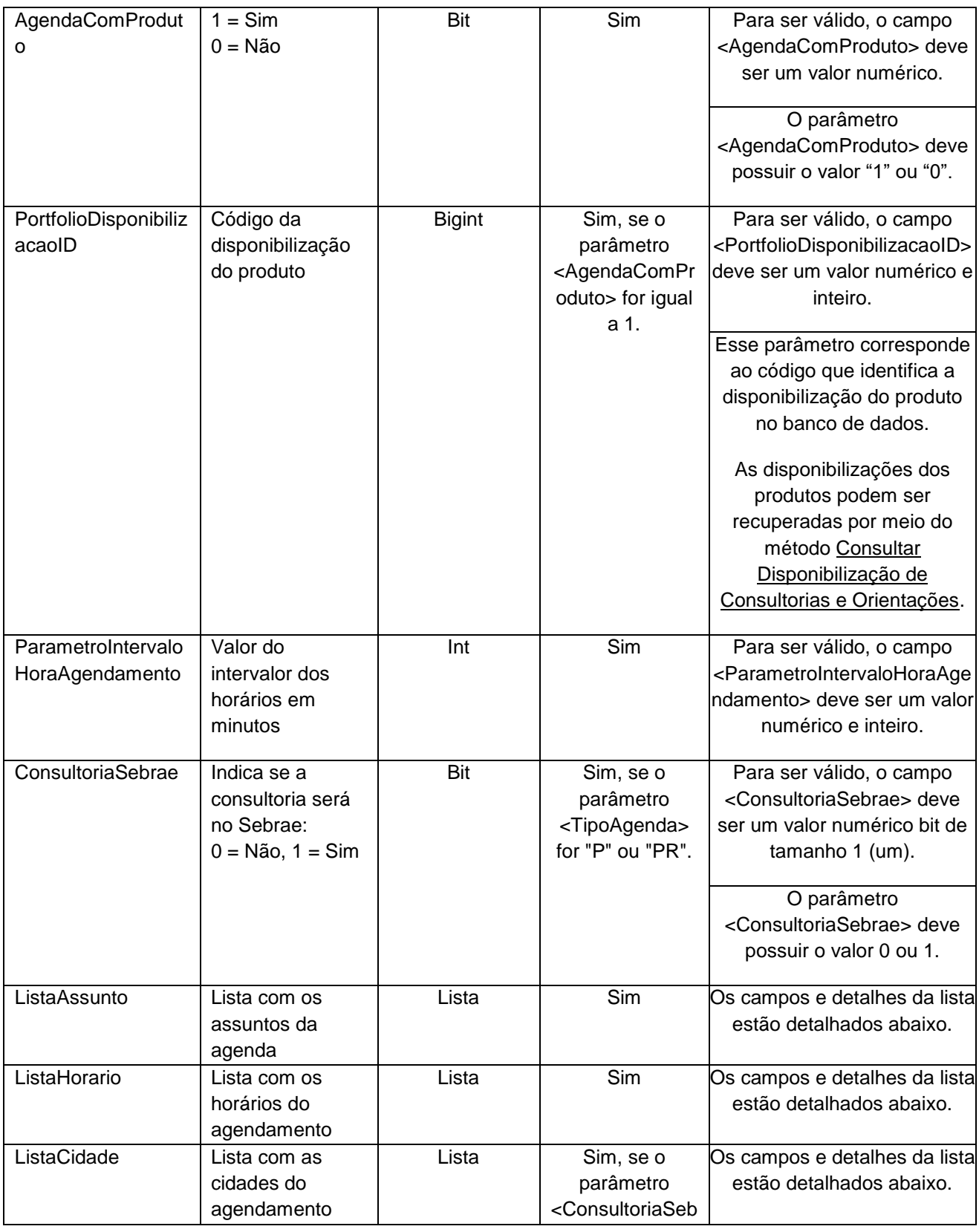

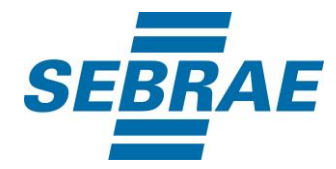

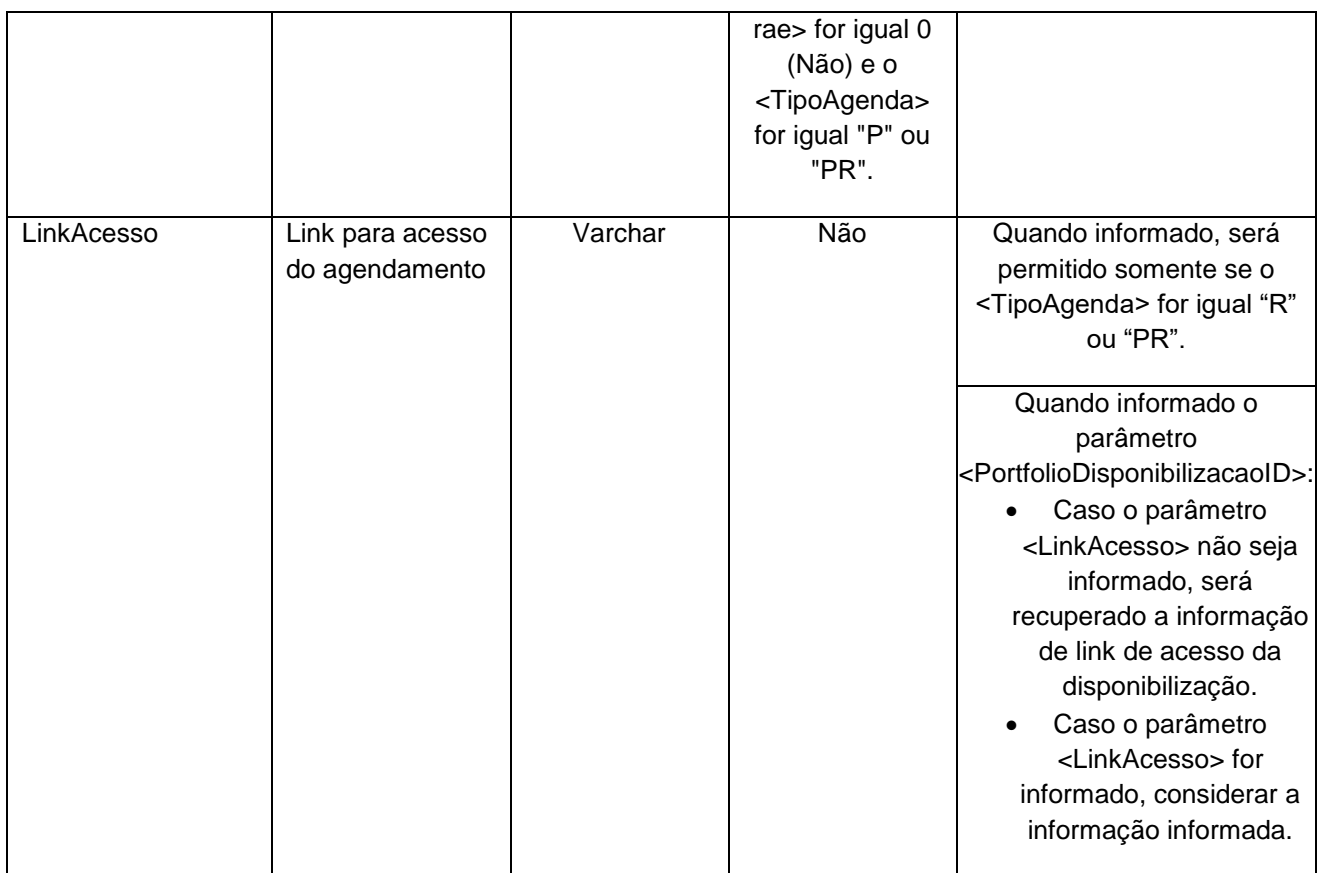

## **4.2.1 Entrada ListaAssunto**

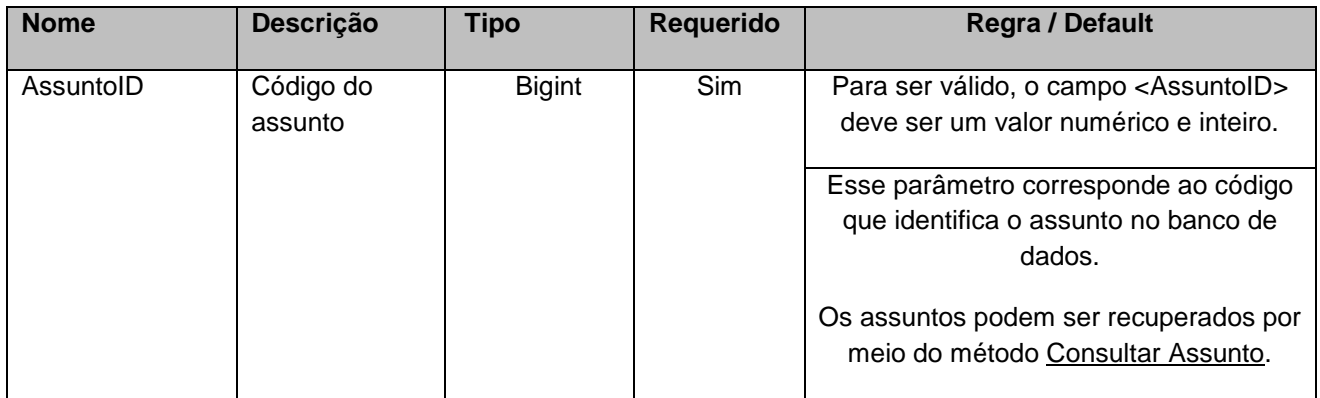

## **4.2.2 Entrada ListaHorario**

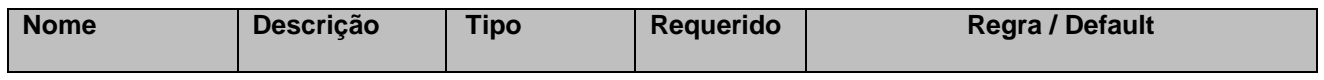

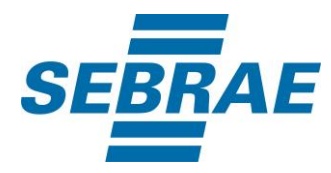

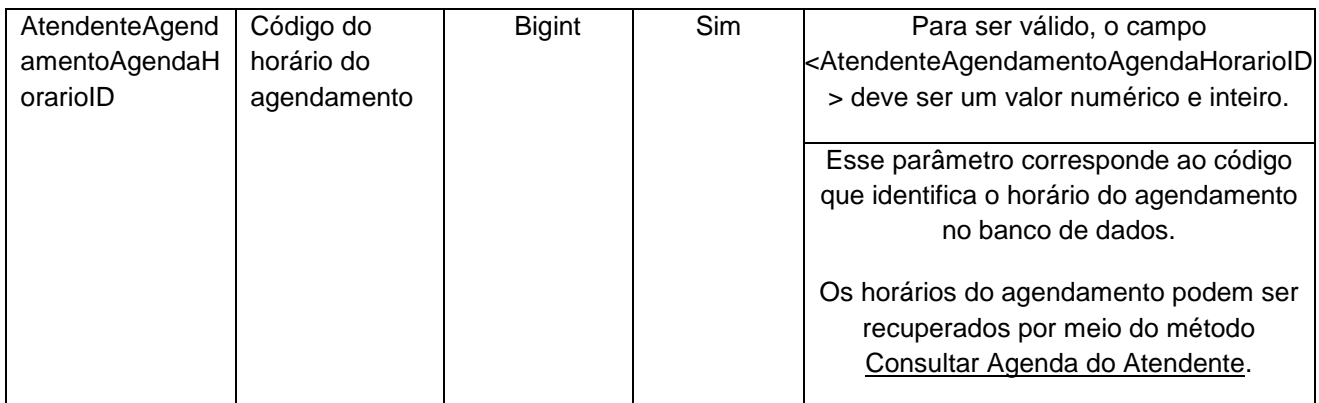

### **4.2.3 Entrada ListaCidade**

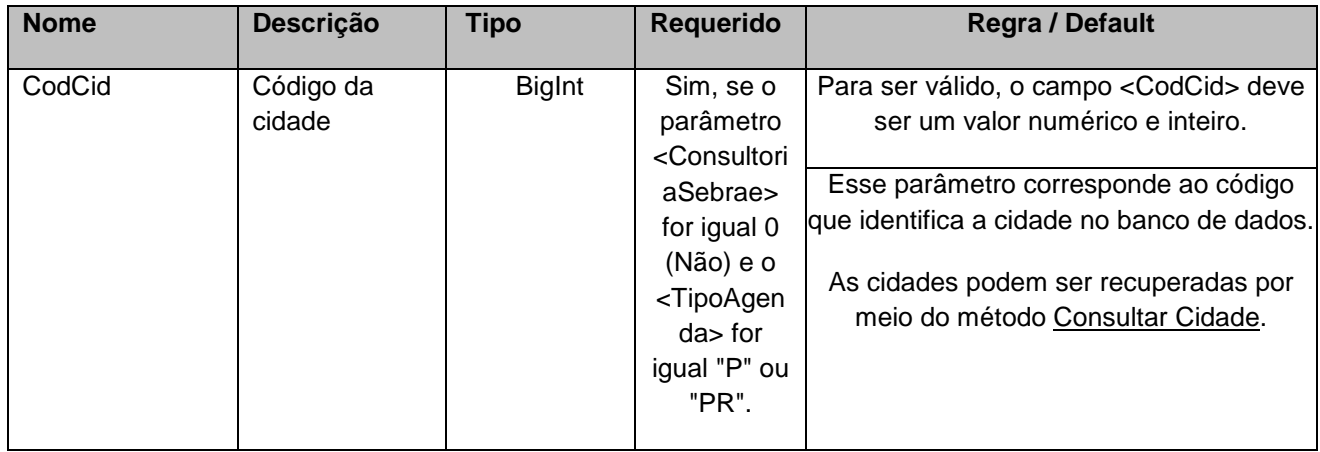

#### <span id="page-8-0"></span>**5. Saídas**

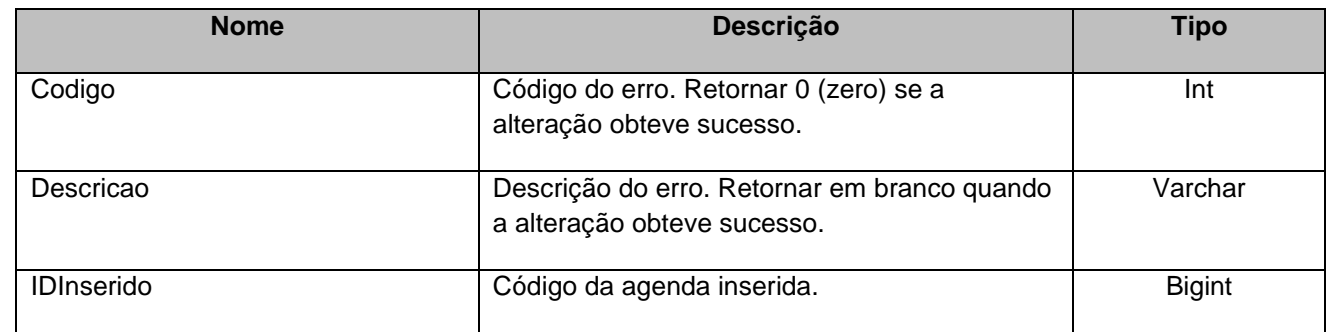

## <span id="page-8-1"></span>**6. Lista de Erros Possíveis**

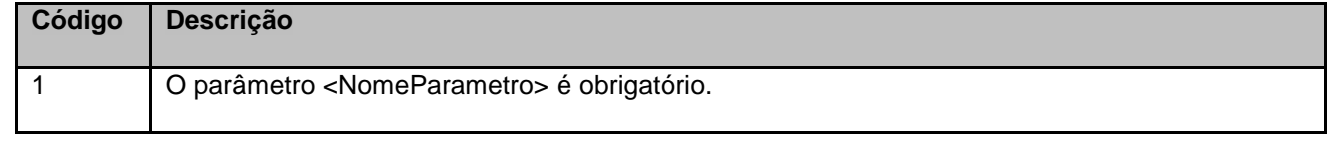

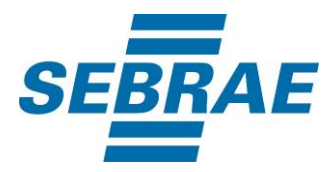

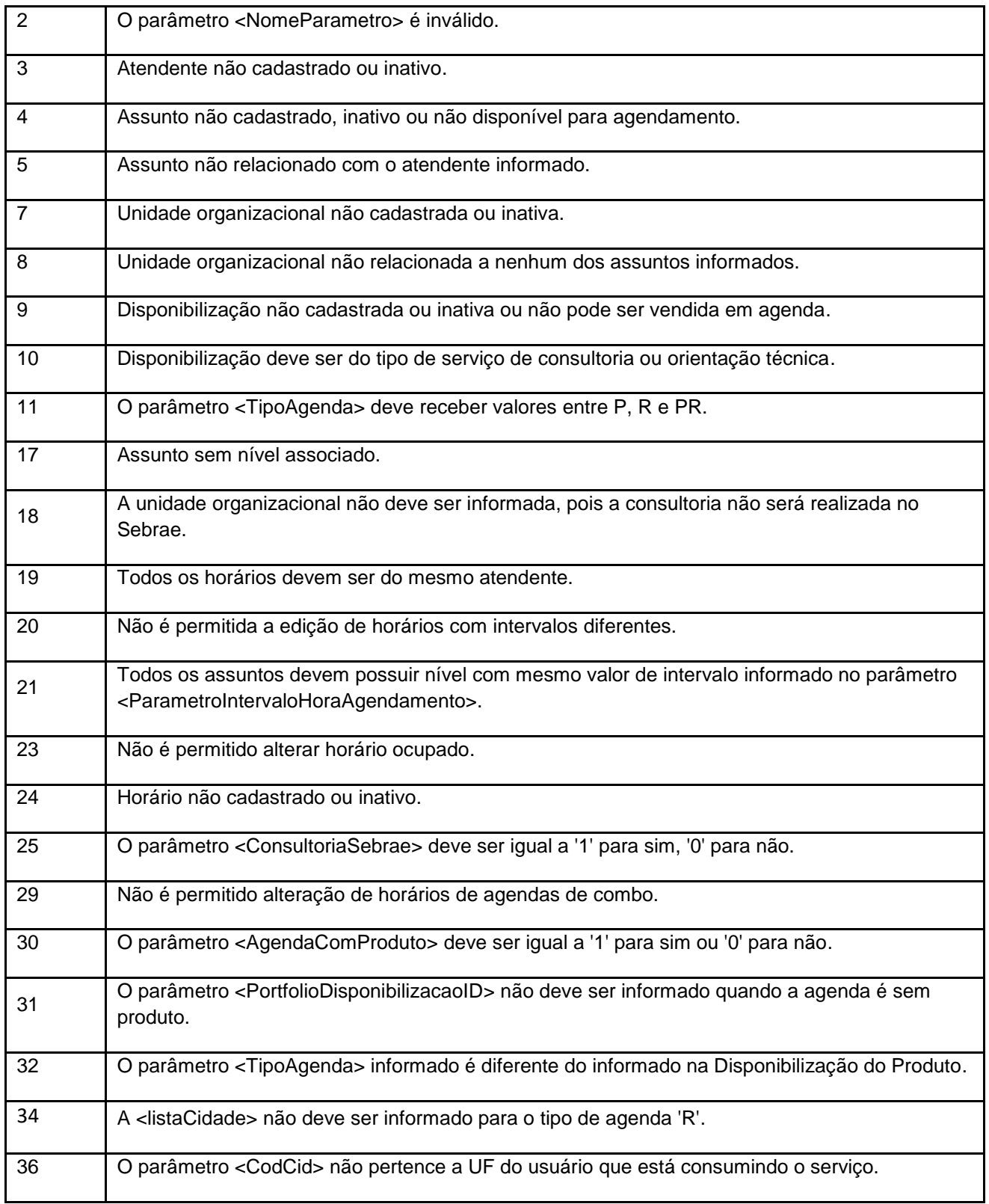

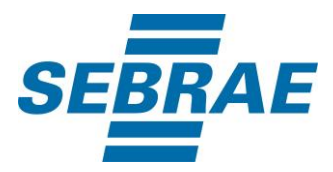

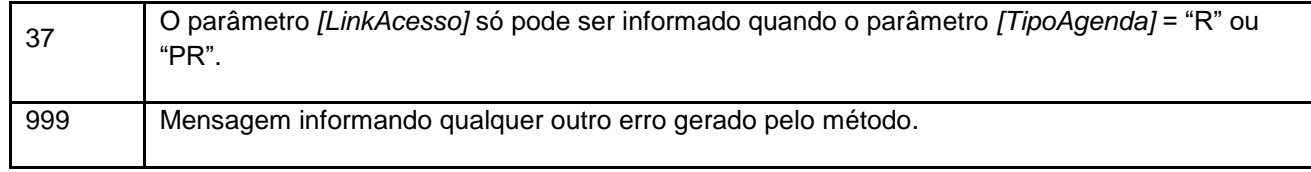

# <span id="page-10-0"></span>**7. Erros de Autenticação**

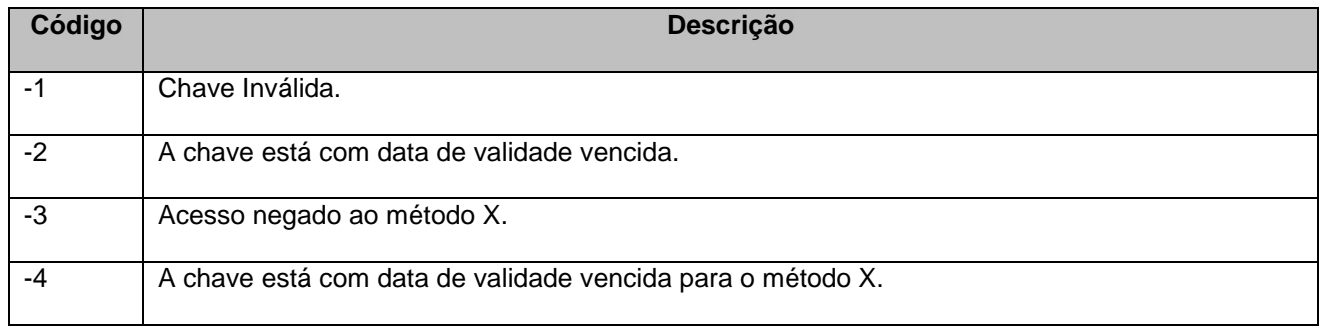